# Image Sharpening Example

Running a simple parallel program

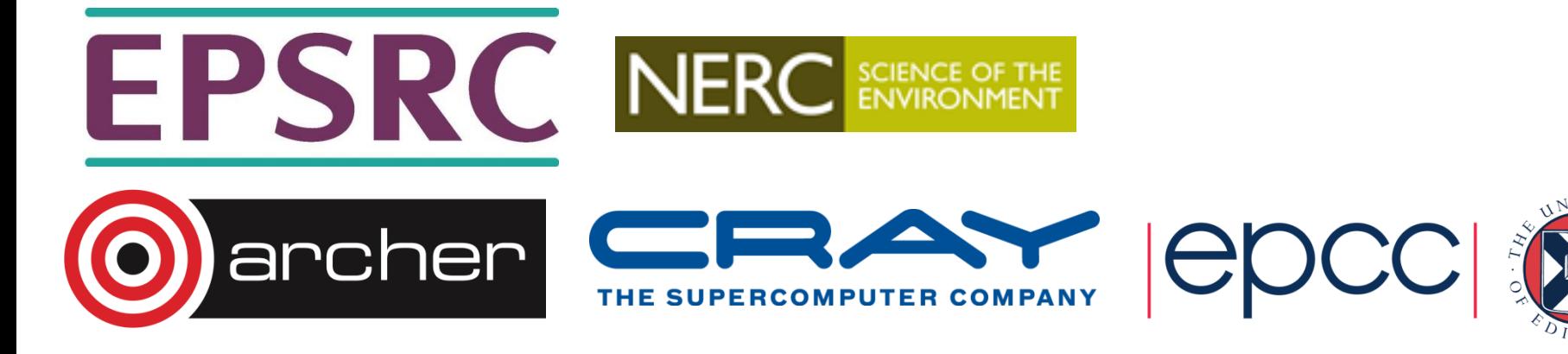

# **Aims (i)**

- To familiarise yourself with running parallel programs
- To run a real parallel code (that does file I/O)
	- on different numbers of cores
	- measure the time taken
	- observe increase in performance (Amdahl's law? see later)
- Acknowledgements
	- algorithm, diagrams and images taken from:
	- *Hypermedia Image Processing Reference*, Bob Fisher, Simon Perkins, Ashley Walker and Erik Wolfart, Department of Artificial Intelligence, University of Edinburgh (1994)

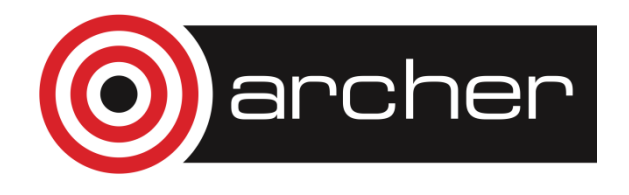

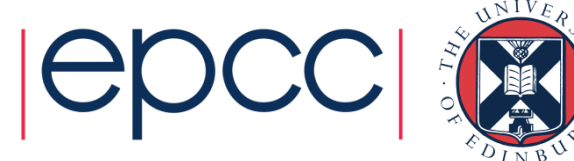

# **Aims (ii)**

- To get you running on ARCHER
- To sort out all the practical details
	- usernames
	- passwords
	- graphics

• …

- transferring files
- using the batch system
- idiosyncrasies of your Windows / Mac / Linux laptop

- Please ask for assistance if you need it!
	- demonstrators are here to help with all aspects of course

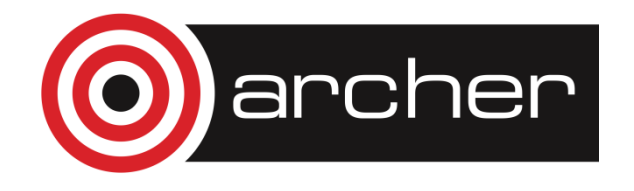

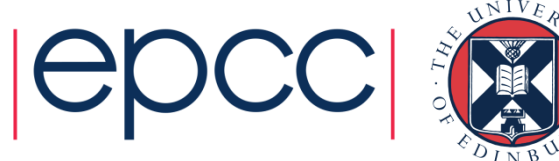

## **Image sharpening**

- Images can be fuzzy for two main reasons
	- random noise
	- **blurring**
- Aim to improve quality by
	- smoothing to remove noise
	- detecting edges
	- sharpening up the image with the edges

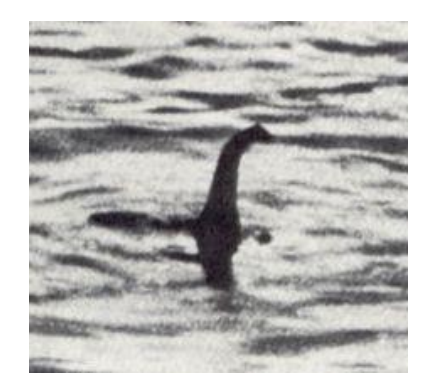

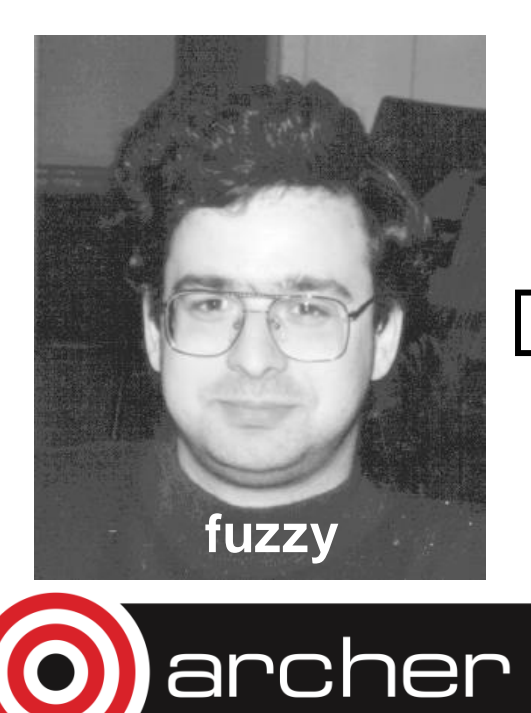

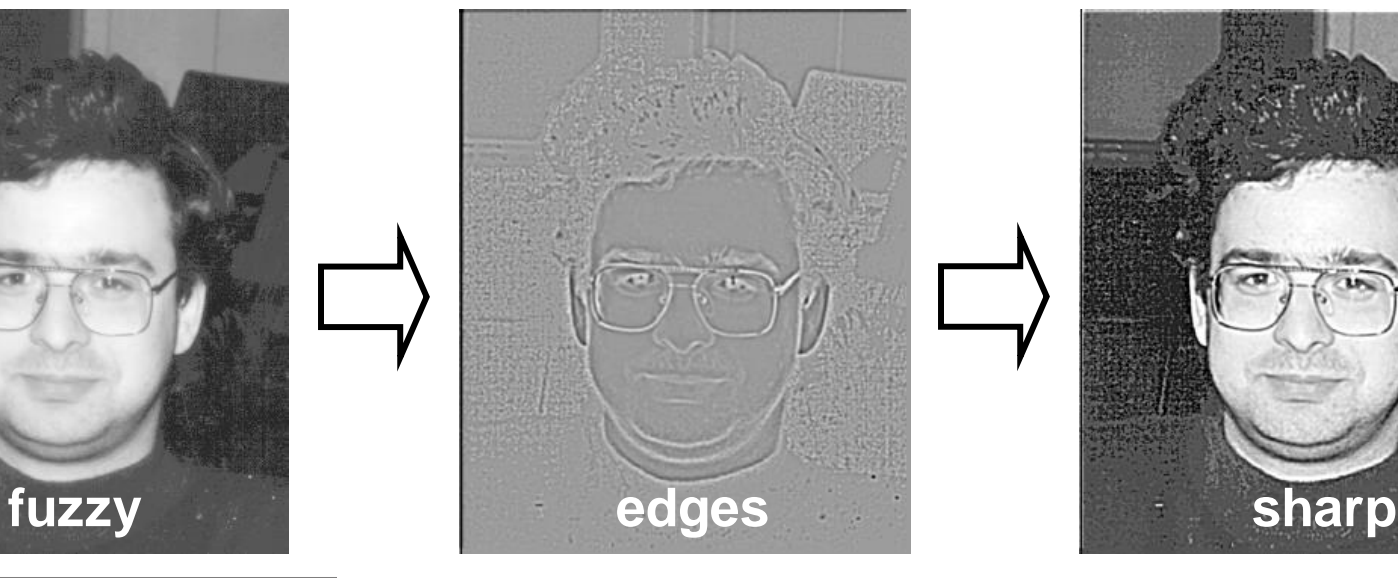

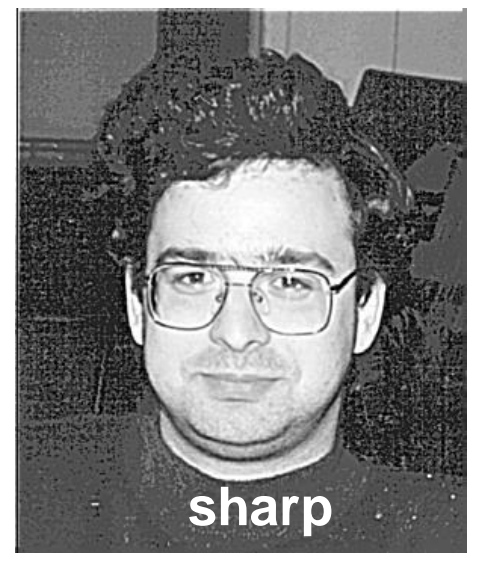

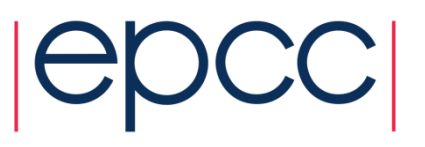

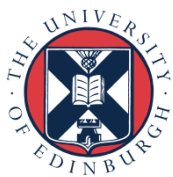

#### **Technicalities**

- Each pixel replaced by a weighted average of its neighbours
	- weighted by a 2D Gaussian
	- averaged over a square region
	- we will use:
		- Gaussian width of 1.4
		- a 17x17 square
	- then apply a Laplacian
		- this detects edges
		- a 2D second-derivative  $\nabla^2$
- Combine both operations

rcher

• produces a single convolution filter

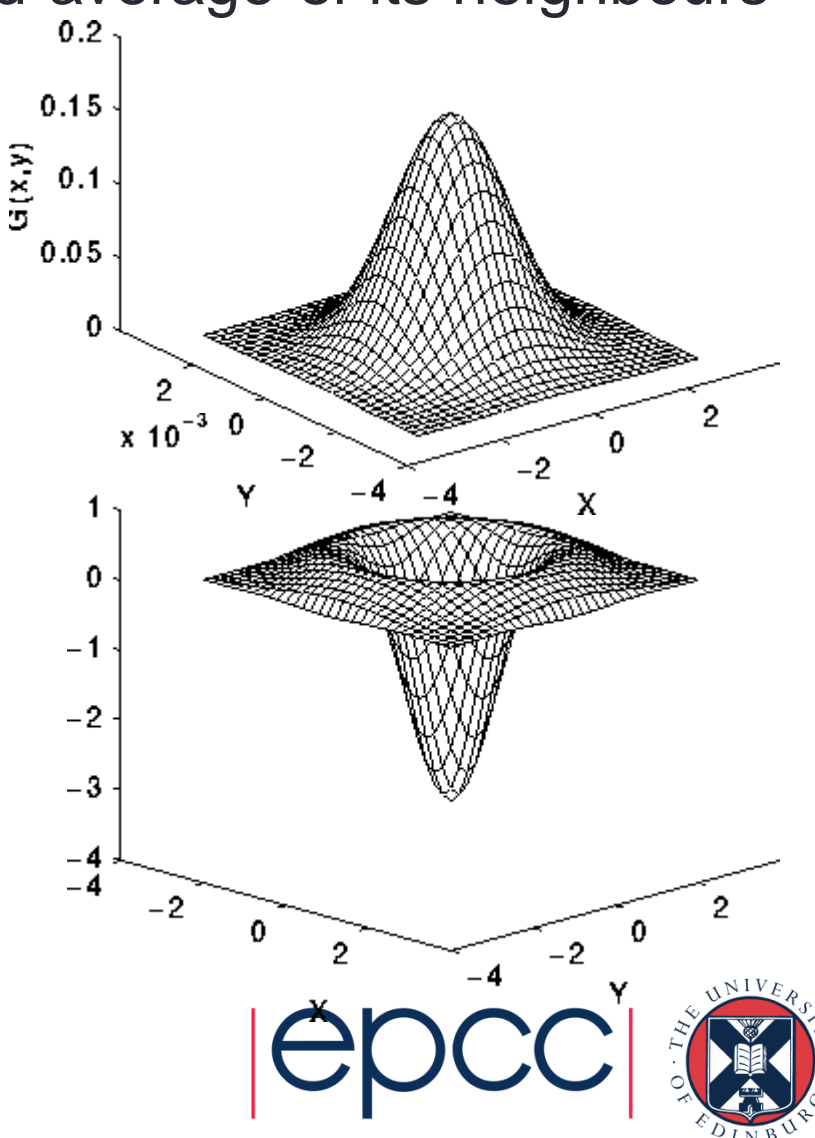

#### **Implementation**

- For over every pixel in the image
	- loop over all pixels in the 17x17 square surrounding it
	- add in the value of the pixel weighted by a filter

$$
edge(i,j) = \sum_{k,l=-8,8} image(i+k, j+l) \times filter(k,l)
$$

- This gives the edges
	- add the edges back into the original image with some scaling factor
		- we use 2.0
	- rescale the sharpened image so pixels lie in the range 0 255

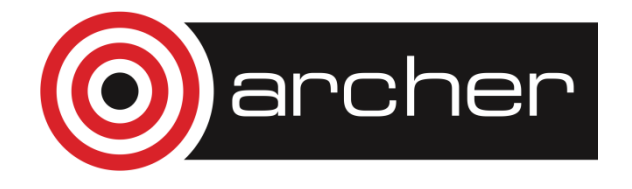

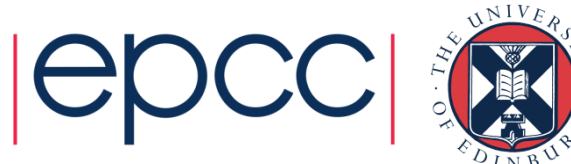

#### **Parallelisation**

- Each pixel can be processed independently
- A master process reads the image
- Broadcast the whole image to every processor
- Each processor computes edges for a subset of pixels:
	- scan the image line by line
	- with four processors, each processor computes every fourth pixel
- Combine the edges back onto a master process
	- add back into original image and rescale
	- save to disk
- Reports two times:
	- calculation time for just computing edges on each processor
	- overall time for the whole program including IO

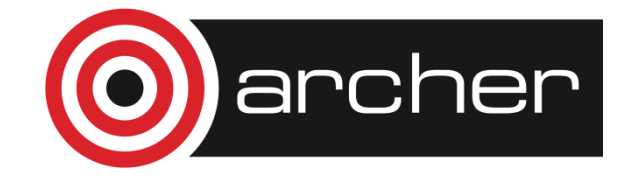

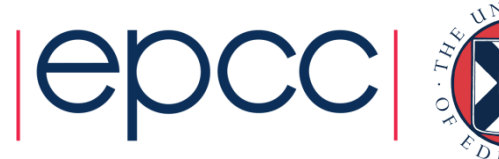

#### **Parallelisation**

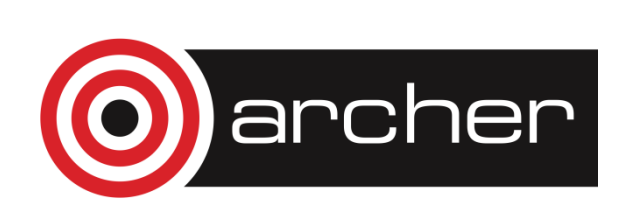

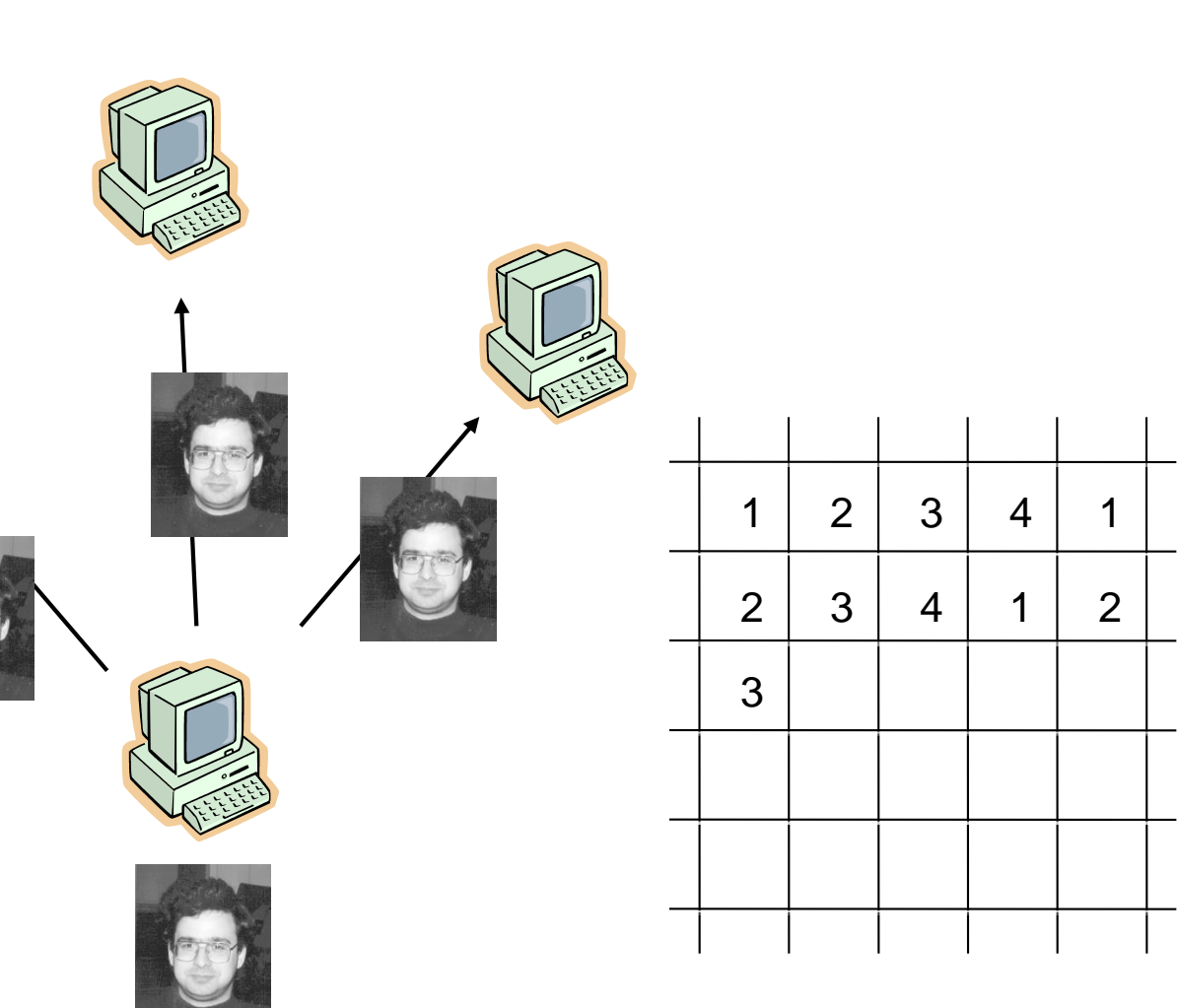

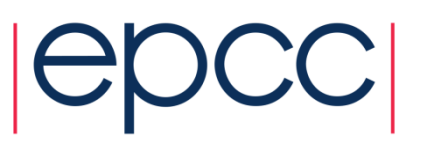

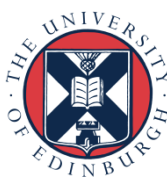

#### **Technicalities**

- Supply a serial version for reference
- Parallelisation is achieved using message-passing model
- Implemented using MPI
	- the Message-Passing Interface
- Another version parallelised using shared-variables model
- Implemented using OpenMP
	- HPC standard for threaded programming
	- for interest not critical to this exercise
- These concepts will be explained later in the course ...

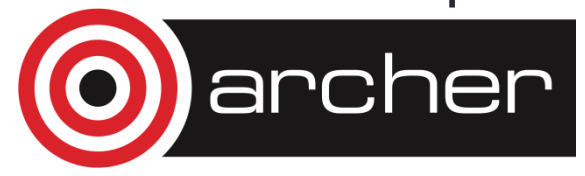

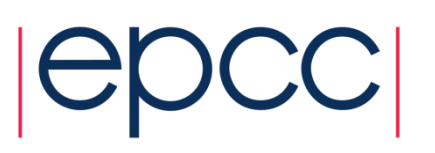

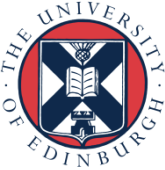

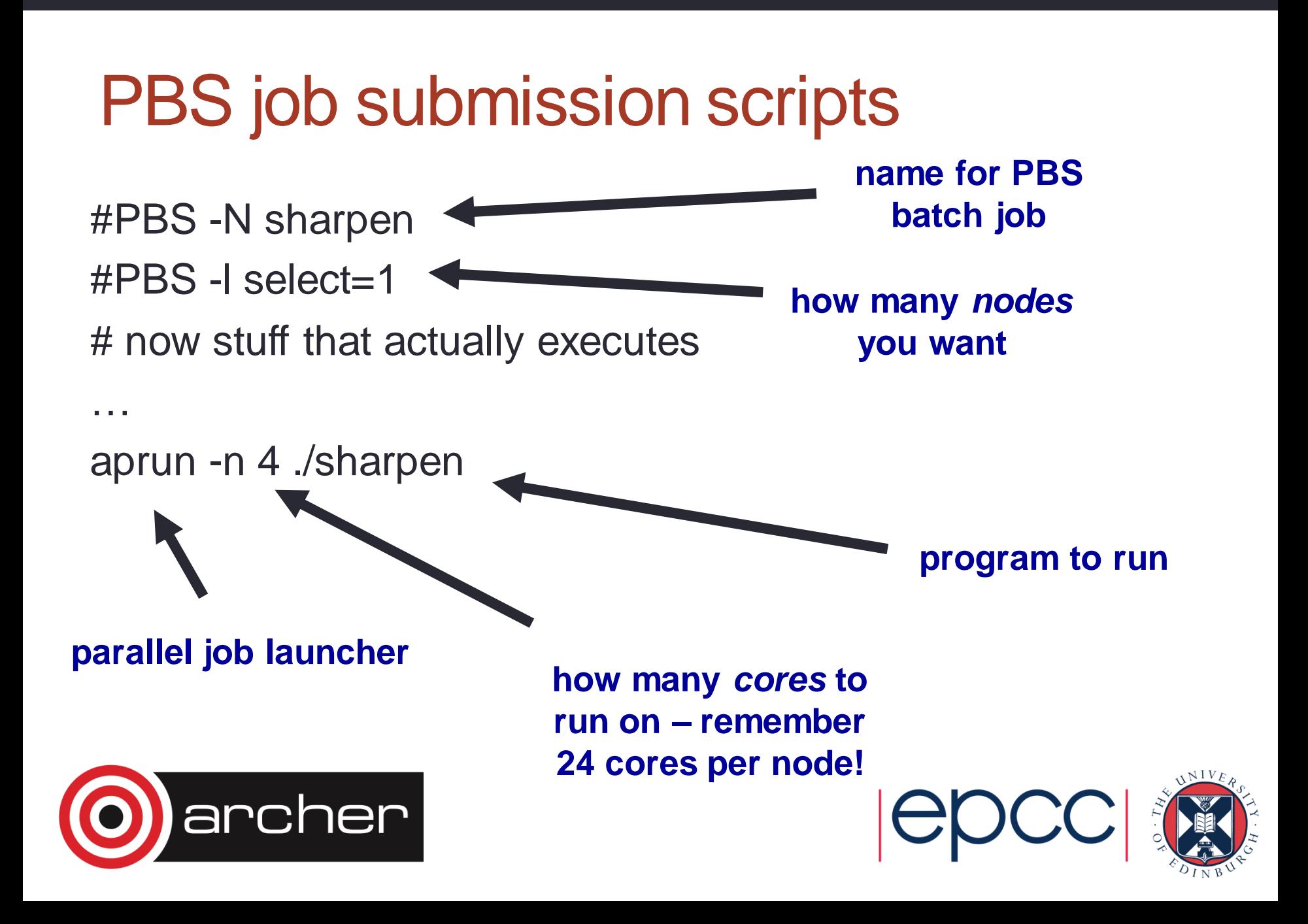

## **Compiling and Running**

- We provide a tar file with code (C or Fortran) and image
- You should:
	- copy tar file it to your local account
	- unpack it
	- compile it
	- run it on the back end using appropriate batch scripts
	- view the input and output images using **display** program
	- note the times for different numbers of processors
		- can you interpret them?
- See the exercise sheet for full details!

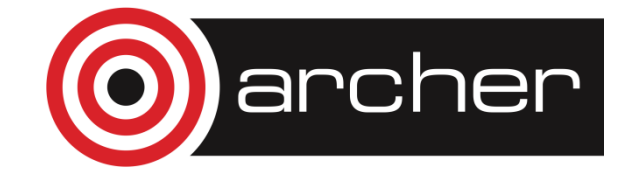

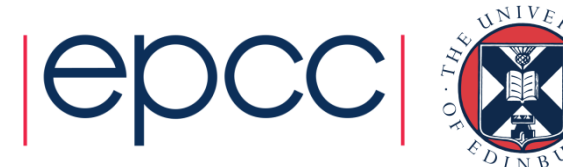